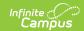

# ISBE Extracts: ISBE Student Demographics and Enrollment Extract (Illinois)

Last Modified on 10/21/2024 8:22 am CDT

Report Logic | Gender Reporting | Report Editor | Generate the Report | Report Layout

Tool Search: ISBE Extracts

The ISBE Student Demographic/Enrollment Extract is used to determine all pertinent state-defined demographic and enrollment information required for state funding purposes. One record for each active enrollment in the selected calendar reports.

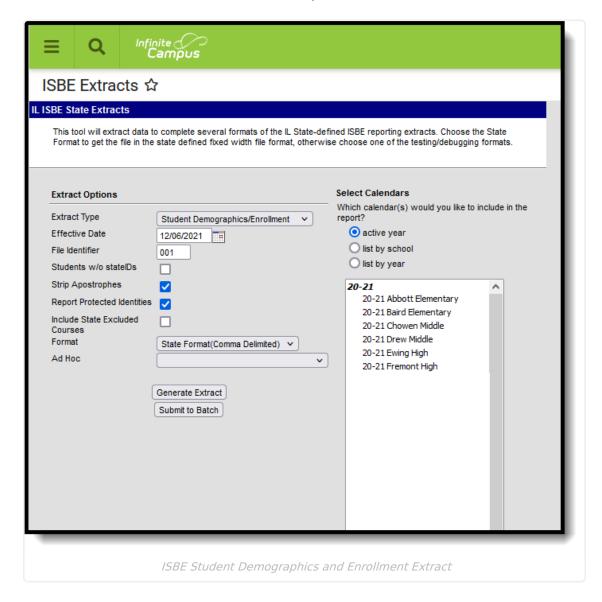

#### **Report Logic**

Students who have an active enrollment in any state grade level are included in the report.

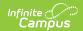

Students must be recorded appropriately as having an EL Service. See EL Student Data (Illinois) for details.

Students are NOT included when:

- Their State Grade Level on the active enrollment record is 14: Pre-K.
- The Enrollment record is marked as State Exclude or No Show.
- The Grade Level of Enrollment is marked as State Exclude.
- The Calendar of Enrollment is marked as State Exclude.

#### **Gender Reporting**

Schools can assign students a gender of M: Male, F: Female or N: Non-binary. This is done on the Identities and/or the Demographics tools. While Illinois accepts a Non-binary gender for state reporting, federal reporting standards do not. Keep this in mind for any federal reporting pulled from Infinite Campus data.

The Illinois State Board of Education provides the following definitions:

| Term           | State Definition                                                                                                    |
|----------------|----------------------------------------------------------------------------------------------------|
| Sex            | A label a person is given at birth, often based on a medical professional's interpretation of the newborn's physical characteristics. This is typically the sex reflected on one's original birth certificate. Sex is distinct from gender identity. |
| Male           | A man or a boy.                                                                                                    |
| Female         | A woman or a girl.                                                                                                    |
| Non-<br>Binary | A term used to describe people whose gender identity is not exclusively male or female, including those who identify as a gender other than male or female, as more than one gender, or as no gender                                                 |

State Reporting Extracts use the Legal Gender field included in the Protected Identity Information to report student identity information.

To properly record a Non-binary value for a student on the Identities tab:

- 1. Assign the Sex (previously labeled Gender) of N: Non-binary in the standard identify fields.
- 2. Assign the **Protected Identity Information Legal Gender** field of either M: Male or F: Female.
- 3. Save the record when finished.

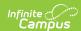

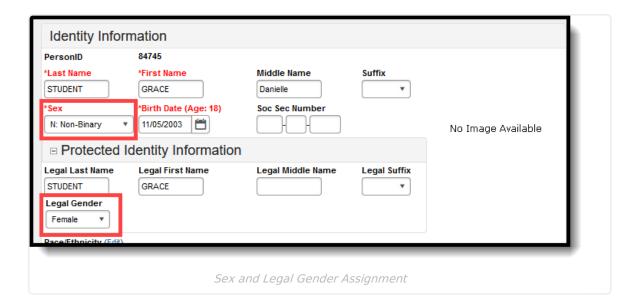

## **Report Editor**

The following fields are available for selection.

| Field                         | Description                                                                                                    |
|-------------------------------|----------------------------------------------------------------------------------------------------|
| Extract Type                  | Selection determines the extract that is generated. For this instance, select the <b>Student Demographics/Enrollment</b> option.                                                                                                    |
| Effective Date                | Entered date is used to return current enrollments for the report. This field automatically populates with the current date, but can be changed by entering a new date in mm/dd/yyyy format or by clicking the calendar icon to select a date. This date is required in order to generate the report.  • If an enrollment record has an end date before the effective date, that record is not included  • If an enrollment record has an end date after the effective date or does not have an end date, that record is included. |
| File Identifier               | Indicates the number attached to the end of the file name and is used to differentiate the file from other files generated.                                                                                                    |
| Students without<br>State IDs | When marked, the report returns students who do not have state IDs assigned.                                                                                                    |

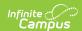

| Field                       | Description                                                                                                    |
|-----------------------------|----------------------------------------------------------------------------------------------------|
| Strip Apostrophes           | When marked, the following marks are removed from student names and other reported data:  • Apostrophes ('), Commas (,), Periods (.)  • Umlaut (Ö)  • Tilde (Ñ)  • Grave Accents (Ò), Acute Accents (Ó)  • Circumflex (Ô)  When not marked, these marks are not removed.                                                           |
| Report Protected Identities | When marked, student identity information (last name, first name, etc.) reports from the Protected Identity Information fields.                                                                                                    |
| Format                      | Determines how the report generates. Use the <b>State Format (Comma Delimited)</b> when submitting the report to the state. Use the <b>HTML</b> or <b>Tab Delimited</b> option when reviewing data prior to state submission.                                                                                                    |
| Ad hoc                      | Select a saved ad hoc filter to use when generating this report. Only those students included in the filter will be returned on the report if they meet the reporting requirements.                                                                                                    |
| Calendar Selection          | At least one calendar needs to be selected for the report to generate. Calendars can be chosen by <b>Active Year</b> , by <b>School</b> or by <b>Year</b> . If a calendar is selected in the Campus toolbar, that calendar is automatically selected.                                                                              |
| Report Generation           | The report can be generated immediately using the <b>Generate Extract</b> button. When there is a larger amount of data chosen (several calendars, large date range, etc.), use the <b>Submit to Batch</b> button, which allows the user to choose when the report is generated. See the Batch Queue article for more information. |

### **Generate the Report**

- 1. Select Student Demographics/Enrollment from the **Extract Type** field.
- 2. Enter the **Effective Date** for the report.
- 3. Enter a **File Identifier**. This is a three digit number attached to the file name used to differentiate itself from other ISBE Demographic and Enrollment Extract files generated.
- 4. Select the **Students w/o stateIDs** checkbox to include students without state IDs within the report.
- 5. If desired, mark the **Strip Apostrophes** checkbox.
- 6. If desired, mark the **Report Protected Identities** checkbox.
- 7. Select which **Format** to generate the report in. To preview information prior to submission to the state, use the HTML format. When submitting data to the state, use the State Format (Comma Delimited).
- 8. If desired, select an **Ad hoc Filter** from which to pull the student set.
- 9. Select which **Calendars** to include within the report.
- 10. Select the Generate Extract button or use the Submit to Batch option. The report will

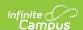

appear in a separate window in the designated format.

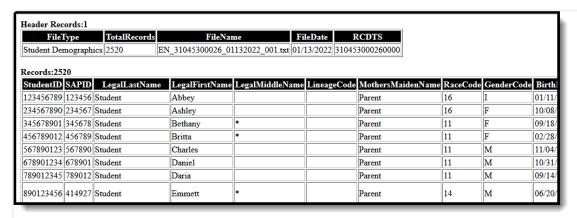

ISBE Student Demographics/Enrollment - HTML Format, Report Protected Identities NOT Marked

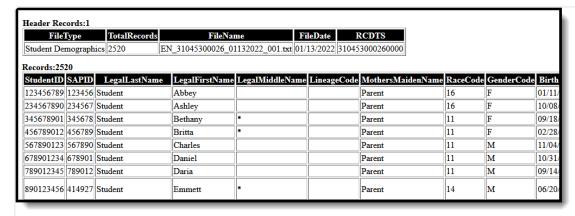

ISBE Student Demographics/Enrollment - HTML Format, Report Protected Identities Marked

#### **Report Layout**

#### **Header Layout**

| Element          | Description                                                                                              | Location |
|------------------|----------------------------------------------------------------------------------------------------|----------|
| File Type        | The name of the extract being generated. Will always report a value of Student Demographics.             | N/A      |
| Total<br>Records | The total amount of records generated.                                                                   | N/A      |
| File Name        | EN + RCDT or District Name + _ + Date (mmddyyy)_File Identifier (i.e., EN_310453000260_01302015_001.txt) | N/A      |
| File Date        | The date the extract was generated.                                                                      | N/A      |

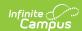

| Element | Description                                                                                                    | Location                                                                                                    |
|---------|----------------------------------------------------------------------------------------------------|----------------------------------------------------------------------------------------------------|
| RCDTS   | The Region-County-District-Type-School code that uniquely identifies the school generating the extract.  **RRCCCDDDDDTTSSSS*, 15 characters** | District Information > State District Number, Type, Region Number, County  School Information > State School |
|         |                                                                                                    | Number  District.districtID  District.county  District.region  School.number                                 |

#### **Extract Layout**

| Element                 | Description                                                                                                    | Location                                                                             |
|-------------------------|----------------------------------------------------------------------------------------------------|--------------------------------------------------------------------------------------|
| Student ID              | The student identifier assigned in the ISBE SIS.                                                                | Demographics > Person Identifies > Student Number                                    |
|                         | Numeric, 9 digits                                                                                               | Person.studentNumber                                                                 |
| SAP ID                  | The Student ID number used by the school to identify the student within their local system.  Numeric, 50 digits | Census > People > Demographics > Person Identifiers > State ID  Person.studentNumber |
| Legal Last<br>Name      |                                                                                                    | Identities > Last Name Identity.lastName                                             |
|                         |                                                                                                    | Identities > Protected Identity Information > Legal Last Name                        |
|                         | Alphabetical, 30 characters                                                                                     | Identity.legalLastName                                                               |
| Legal First<br>Name     |                                                                                                    | Identities > First Name Identity.firstName                                           |
| student's first name re | student's first name reports<br>from the Legal First Name field                                                 | Identities > Protected Identity Information > Legal First Name                       |
|                         | Alphabetical, 30 characters                                                                                     | Identity.legalFirstName                                                              |

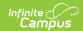

| Element                 | Description                                                                                                    | Location                                                                                                    |
|-------------------------|----------------------------------------------------------------------------------------------------|----------------------------------------------------------------------------------------------------|
| Legal Middle<br>Name    | The student's legal middle name. When the Report Protected Identities checkbox is marked on the report editor, the student's middle name reports from the Legal Middle Name field if populated.  Alphabetical, 30 characters                                              | Identities > Middle Name  Identity.middleName  Identities > Protected Identity Information > Legal Middle Name |
|                         |                                                                                                    | Identity.legalMiddleName                                                                                       |
| Lineage Code            | Lineage Code  An appendage, if any, used to denote an individual's generation in his/her family.  When the Report Protected Identities checkbox is marked on the report editor, the student's suffix reports from the Legal Suffix field if populated.  Numeric, 2 digits | Identities > Suffix Identity.suffix                                                                            |
|                         |                                                                                                    | Identities > Protected Identity Information > Legal Suffix Identity.legalSuffix                                |
| Mother's<br>Maiden Name | The student's mother's maiden name (used for eliminating multiples when matching).  Alphabetical, 30 characters                                                                                                    | Demographics > Person Information > Mother's Maiden Name  Identity.motherMaidenName                            |

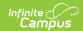

| Element | Description                                                                                                    | Location                                                                   |
|---------|----------------------------------------------------------------------------------------------------|----------------------------------------------------------------------------|
| Race    | The student's race ethnicity.  If the Is the Individual Hispanic/Latino? = Yes and all other race ethnicity checkboxes are NULL or No, a value of 11 is reported.  If the Is the Individual Hispanic/Latino? = Yes and any other race ethnicity checkbox is selected, a value of 11 is reported.  If the Is the Individual Hispanic/Latino? = No and any combination of two or more race ethnicity checkboxes are selected, a value of 17: Two or More Races is reported  If the Is the Individual Hispanic/Latino? = No and only one other race ethnicity checkbox is selected, the following is reported:  • American Indian or Alaska Native = 12  • Asian = 13  • Black or African American = 14  • Native Hawaiian or Other Pacific Islander = 15  • White = 16  • Two or More Races = 17  • Middle Eastern or North African = 18  Numeric, 2 digits | Demographics > Person Information > Race Ethnicity  Identity.raceEthnicity |

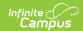

| Element                  | Description                                                                                                    | Location                                                                                                    |
|--------------------------|----------------------------------------------------------------------------------------------------|----------------------------------------------------------------------------------------------------|
| Gender                   | The student's chosen sex designation - M: Male, F: Female or N: Non-binary.  When the Report Protected Identities checkbox is marked on the report editor, the student's gender reports from                                                       | Identities > Gender  Identity.gender  Identities > Protected Identity Information > Legal Gender  Identity.legalGender |
|                          | the Legal Gender field if populated.  Alphabetical, 1 character                                                                                                    |                                                                                                    |
| Date of Birth            | The student's date of birth.  Date Field, 10 characters (MM/DD/YYYY)                                                                                                    | Demographics > Person Information > Birth Date  Identity.birthDate                                                     |
| Birth Place<br>Name      | The geographic location of where the student was born.  If Birth Place field is NULL, a NULL value is reported.  Alphabetical, 30 character                                                                                                    | Demographics > Person Information > Birth Place Identity.birthPlace                                                    |
| Reading 1st<br>Indicator | Identifies a student (K-3) is in one of the twenty specific school districts participating in the Reading 1st Program.  If the Reading 1st checkbox is marked, a value of 01 is reported. Otherwise, a value of 02 is reported.  Numeric, 2 digits | Enrollments > State Reporting Fields > Reading 1st  Enrollment.reading1st                                              |

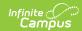

| Element                               | Description                                                                                                    | Location                                                               |
|---------------------------------------|----------------------------------------------------------------------------------------------------|------------------------------------------------------------------------|
| Reading<br>Improvement<br>Block Grant | Identifies a student (K-6) has<br>been selected to receive<br>services provided with Reading                                            | Enrollments > State Reporting Fields > Reading Improvement Block Grant |
| Indicator                             | Improvement Block Grand funds.                                                                                                    | Enrollment.readingImprovementBlockGrant                                |
|                                       | If the Reading Improvement<br>Block Grant checkbox is<br>marked, a value of 01 is<br>reported. Otherwise, a value of<br>02 is reported. |                                                                        |
|                                       | Numeric, 2 digits                                                                                                    |                                                                        |

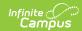

| Element            | Description                                                                                                    | Location                                                         |
|--------------------|----------------------------------------------------------------------------------------------------|------------------------------------------------------------------|
| Title 1 Indicator  | Identifies the student as participating in Federally funded Title 1 reading or mathematics instruction.  • When the School History Title 1 is set to SWELIGSWPROG: Schoolwide Program, a value of 11 reports for ALL students in that school.  • When the School History Title 1 field is not populated (null) and a different code is saved on the student's enrollment record, the code from the enrollment record reports.  • If a default value for Title 1 is selected in the Attribute Dictionary, that default value reports.  • If the School History Title 1 field is null and the student's enrollment record is null, a value of 13 (not a participant) reports.  See options in the State Reporting Fields Options table in the Illinois Enrollments Tab article.  Numeric, 2 digits | Enrollments > State Reporting Fields > Title 1 Enrollment.title1 |
| Placeholder        | N/A                                                                                                    | N/A                                                              |
| Home<br>Language   | The student's primary home language.  Alphabetical, 3 characters                                                                                                    | Demographics > Home Language  Enrollment.homeLanguage            |
| Native<br>Language | The student's native language.  Alphabetical, 3 characters                                                                                                    | Demographics > Native Language  Enrollment.language              |

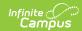

| Element                        | Description                                                                                                    | Location                                                                                     |
|--------------------------------|----------------------------------------------------------------------------------------------------|----------------------------------------------------------------------------------------------|
| Homeless<br>Indicator          | Identifies a student who, at any time during the current school year, lacks a fixed, regular and adequate night time residence.  When the student has a Homeless record active at any time within the Calendar date range, reports as 01. Otherwise, reports as 02.  Numeric, 2 digits | Program Participation > Homeless > Start Date, End Date  Homeless.startDate Homeless.endDate |
| Migrant<br>Indicator           | Identifies a student who is a "migratory child" eligible to participate in a Title 1 Migrant Education Program.  If the Migrant checkbox is marked, a value of 01 is reported. Otherwise, a value of 02 is reported.  Numeric, 2 digits                                                | Enrollments > State Reporting Fields > Migrant  Enrollment.migrant                           |
| Private<br>School<br>Indicator | Indicates the student or the student's guardians have chosen to enroll the student in a non-public school for general education. This includes homeschooled students.  • Reports 01 if checkbox is marked.  • Reports 02 if checkbox is not marked.  Numeric, 2 digits                 | Enrollments > State Reporting Fields > Private School Indicator  Enrollment.privateSchool    |

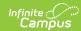

| Element                          | Description                                                                                                    | Location                                                                                        |
|----------------------------------|----------------------------------------------------------------------------------------------------|-------------------------------------------------------------------------------------------------|
| Military<br>Connected<br>Student | A student who's Legal Guardian is a member of the Armed Forces or Full-time National Guard on active duty. If the <b>Child of US Military Family</b> checkbox is marked on the enrollment record, a value of 01 reports. Otherwise, a value of 02 reports.  Numeric, 2 digits                                                                                                    | Enrollments > State Reporting Fields > Child of US Military Family  EnrollmentIL.militaryFamily |
| SES Indicator                    | Identifies a student attending a school that does not meet AYP for three consecutive years.  This student is then eligible for and participating in supplemental educational services which are provided outside of the normal school day and paid for by Title 1 funds.  • When the Private School Indicator reports a value of 01, the SES Indicator must report a value of 02.  • If the Supplemental Services checkbox is selected, a value of 01 reports. Otherwise, a value of 02 reports. | Enrollments > State Reporting Fields > Supplemental Services  Enrollment.supplementalServices   |

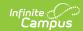

| Element       | Description                                                                                                    | Location                                                         |
|---------------|----------------------------------------------------------------------------------------------------|------------------------------------------------------------------|
| LEP Indicator | Identifies a student who meets the NCLB definition of Limited English Proficient.  When the Private School Student (field 20) reports a value of 01, this field reports a value of 02.  When the student has an LEP record with an identified date with no exit date, or if the exit date is within the school year instructional dates, a value of 01 reports regardless of the LEP Program Status selected. | Program Participation > English Learners (EL)  Lep.programStatus |
|               | Numeric, 2 digits                                                                                                    |                                                                  |

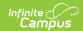

| Element       | Description                                                                                                    | Location                                                                                      |
|---------------|----------------------------------------------------------------------------------------------------|-----------------------------------------------------------------------------------------------|
| IDEA Eligible | Identifies a student who has an Individualized Education Program (IEP) or an Individualized Services Plan (ISP).  An IEP is a written document for public school children with disabilities who are eligible to receive special education and related services under the Individuals with Disabilities Education Act (IDEA).  An ISP is a written document for parentally-placed private school children with disabilities and home-schooled children with disabilities that are not enrolled in the public school district but are receiving special education and related services through the public school district.  • Reports a value of 01 when the student does not have an IEP but the Special Ed Status/IEP checkbox is marked.  • Reports a value of 02 when the student does not have an IEP or if the Special Ed Status/IEP checkbox is not marked.  • Reports a value of 02 when the student has a valid IEP and the Private School Indicator checkbox is marked on the Enrollment Record.  Numeric, 2 digits | Enrollments > Special Ed Fields > Special Ed Fields/IEP Indicator  Enrollment.specialEdStatus |

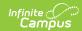

| Element                              | Description                                                                                                    | Location                                                                                                    |
|--------------------------------------|----------------------------------------------------------------------------------------------------|----------------------------------------------------------------------------------------------------|
| Alternate<br>Assessment<br>Indicator | Indicates whether the student has the Alternate Assessment checkbox marked on their enrollment record.  When marked, reports a value of 01. When not marked, reports a value of 02.  Numeric, 2 digits                                                                                                    | Enrollments > Special Ed Fields > IL Alt Assessment  Enrollment.ILAltAssessment                                                    |
| Dual<br>Language<br>Student          | Indicates the student is involved in a dual language program and receives instruction in both English and another selected language. Reports the selected code in the Dual Language Student field.  • If there is no selection, the EL Service Code is used if there is no end date, or if there is an end date that is before the report effective date.  • Reports 01 when the State Code is 01  • Reports 02 when the State Code is 02.  • If there are multiple services of 01 and 02, the service that has the start date closest to the effective date reports.  • If there is no Dual Language selection and there is no EL State Service of 01 or 02, a value of 03 reports.  Numeric, 2 digits | Enrollments > State Reporting Fields > Dual Language Student  Enrollment.dualLanguage Student  English Learners (EL) > EL Services |

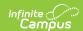

| Element                 | Description                                                                                                    | Location                                                                                                    |
|-------------------------|----------------------------------------------------------------------------------------------------|----------------------------------------------------------------------------------------------------|
| Language of Instruction | Indicates the student is involved in a dual language program and receives instruction in both English and another selected language. Reports when the Dual Language Student field reports a value of 01 or 02.  When the EL Service field is 01 or 02, the code selected in the Dual Language of Instruction field on the Enrollment Editor reports. If there is no selected, the value reports from the Primary Home Language field on the Demographics tab.  When the Dual Language field reports a value of 03 or a blank value, this field reports a blank value.  Numeric, 2 digits | Enrollments > State Reporting Fields > Dual Language of Instruction  Enrollment. dualLanguageInstruction  Demographics > Primary Home Language |

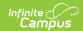

| Element                        | Description                                                                                                    | Location                                                                |
|--------------------------------|----------------------------------------------------------------------------------------------------|-------------------------------------------------------------------------|
| FRL/Low<br>Income<br>Indicator | Low-income students are pupils ages 3-17 from families receiving public aid, living in institutions for neglected or delinquent children, being supported in foster homes with pubic funds or eligible to receive free or reduced-price lunches.  • When the Private School Indicator field reports a value of 01, this field reports a value of 02.  • Otherwise, reports a value of 01 if the student's eligibility is free/reduced on the effective date entered on the extract editor. OR  • Reports a value of 02 if the student's eligibility is paid or there is no eligibility record on the effective date entered on the extract editor.  Numeric, 2 digits | Eligibility  POSEligibility.eligibility                                 |
| Century 21<br>Indicator        | Identifies a student who, at any time during the current school year, is participating in the 21st Century Community Learning Center Program.  • When the Private School Indicator field reports a value of 01, this field reports a value of 02.  • Otherwise, If the Century 21 checkbox is marked, a value of 01 reports.  • If the Century 21 checkbox is NOT marked, a value of 02 report.  Numeric, 2 digits                                                                                                    | Enrollments > State Reporting Fields > Century 21  Enrollment.century21 |

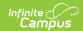

| Element                    | Description                                                                                                    | Location                                                                                                    |
|----------------------------|----------------------------------------------------------------------------------------------------|----------------------------------------------------------------------------------------------------|
| Enrollment<br>Type         | The circumstances under which the student is admitted to a school or educational institution.  Numeric, 2 digits                                                                                                    | Enrollments > Start Status  Enrollment.startStatus                                                                                                    |
| Enrollment<br>Date         | The month, day and year of the student's first day of attendance for the current school year.  Date field, 10 characters (MM/DD/YYYY)                                                                                                    | Enrollments > Start Date  Enrollment.startDate                                                                                                    |
| RCDTS Home<br>School       | The Region-County-District- Type-School code that uniquely identifies the elementary, middle/junior, or high school the student attends or would attend if not placed/transferred to another school/program to receive needed services.  **RRCCCDDDDDTTSSSS*, 15* characters** | Enrollments > State Reporting Fields > Home School  District.districtID District.county District.region School.number Enrollment.resident School Enrollment.resident District                                                                                                    |
| RCDTS<br>Serving<br>School | The Region-County-District- Type-School code that uniquely identifies the school/program where a student is being educated.  RRCCCDDDDDTTSSSS, 15 characters                                                                                                    | District Information > State District Number, Type, Region Number, County  School Information > State School Number  Enrollment > State Reporting Fields > Home School, Home District  District.districtID District.county District.region School.number Enrollment.servingSchool |

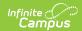

| Element                               | Description                                                                                                    | Location                                                                        |
|---------------------------------------|----------------------------------------------------------------------------------------------------|---------------------------------------------------------------------------------|
| Entry Grade<br>Level                  | The grade level or primary instructional level at which a student enters and receives services in a school or educational institution during a given academic session.  Numeric, 2 digits                                                                                       | Enrollments > Grade Enrollment.grade                                            |
| School Year                           | The school year for which the enrollment is applicable.  Numeric, 4 digits (YYYY)                                                                                                    | School Year Setup > End Date School.endDate                                     |
| Percent of Day Student Attends School | Full-time equivalent numeric value of the student's course load during the enrollment, expressed in decimal form, where 1.00 represents a full-time enrollment.  Numeric, 3 digits                                                                                              | Enrollments > State Reporting Fields > FTE  Enrollment.percentEnrolled          |
| Tuition-In<br>Indicator               | Indicates a student resides in a school district, but chooses to attend another school district, and parents pay school district tuition.  Reports the selected value of 01: Yes or 02: No. If there is no selection for the student, reports a value of 02.  Numeric, 2 digits | Enrollments > State Reporting Fields > Tuition-In Student  Enrollment.tuitionIn |